## <<SolidWorks 2011

 $<<$ SolidWorks 2011

- 13 ISBN 9787111356981
- 10 ISBN 7111356985

出版时间:2012-1

页数:313

PDF

更多资源请访问:http://www.tushu007.com

<<SolidWorks 2011 SolidWorks  $2011$ 

 $2011$  $2011$ 

, tushu007.com

 $\mathop{\rm Avl}\nolimits$ 

## $<<$ SolidWorks 2011

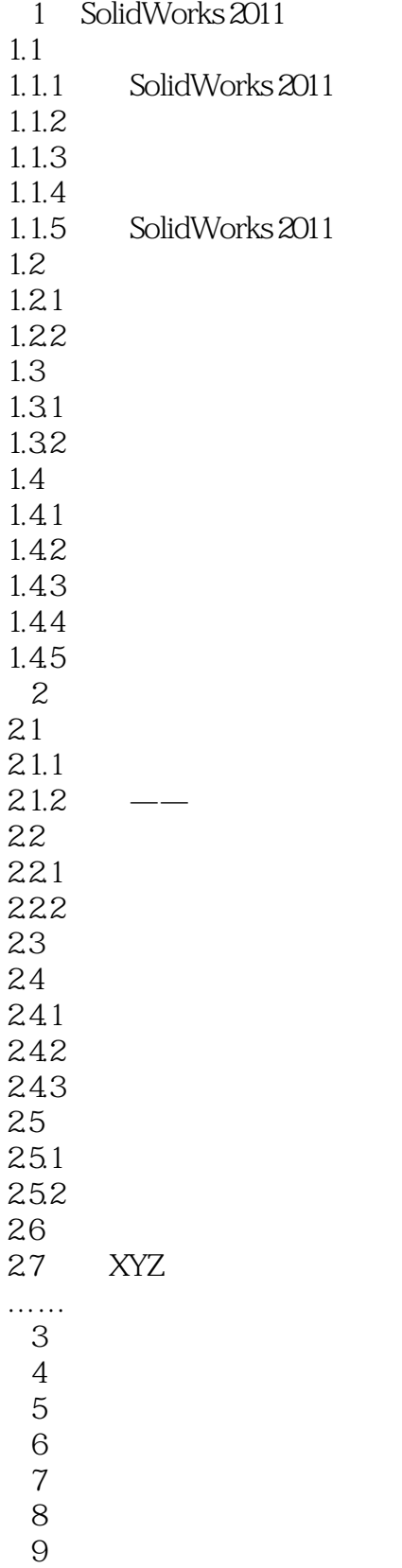

<<SolidWorks 2011

<<SolidWorks 2011

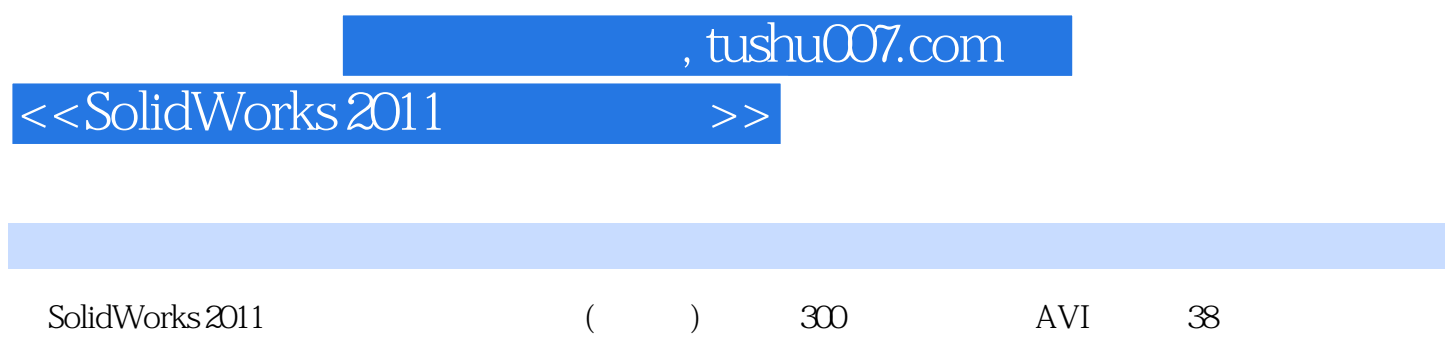

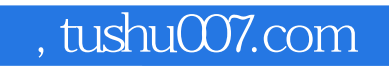

## <<SolidWorks 2011

本站所提供下载的PDF图书仅提供预览和简介,请支持正版图书。

更多资源请访问:http://www.tushu007.com